# Министерство образования, науки и молодежной политики Краснодарского края

Государственное бюджетное профессиональное образовательное учреждение Краснодарского края «Армавирский механико - технологический техникум»

# **РАБОЧАЯ ПРОГРАММА УЧЕБНОЙ ДИСЦИПЛИНЫ ОП.01 ИНЖЕНЕРНАЯ ГРАФИКА**

 $\sim$   $\sim$ 

для специальности 09.02.01 Компьютерные системы и комплексы

÷

ОДОБРЕНА Цикловой комиссией технических дисциплин и МДК Рендович Е.А. Председатель Протокол № 12/от «20» мая 2021г

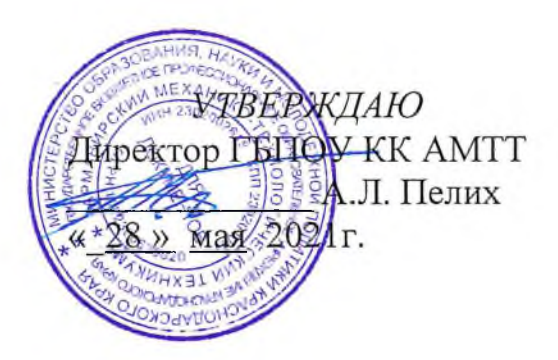

Рассмотрена на заселании пелагогического совета Протокол № 9 от 28.05.2021г.

Рабочая программа учебной дисциплины ОП.01 Инженерная графика разработана на основе Федерального государственного образовательного стандарта (далее -ФГОС) по специальности среднего профессионального образования (далее СПО) 09.02.01 Компьютерные системы и комплексы/ - 09.00.00 Информатика и вычислительная утвержденного приказом МОНРФ  $N_2$ 849 OT 28.07.2014 техника. г., зарегистрированного Минюстом РФ (регистрационный № 33748 21.08.2014 г.)

Организация - разработчик: государственное бюджетное профессиональное образовательное учреждение Краснодарского края «Армавирский механико технологический техникум»

Разработчик:

Игнатова Е.В., преподаватель общепрофессиональных дисциплин и **МДК ГЕПОУ КК АМТТ** 

Рецензенты:

И.Ю., общеобразовательных Болдина преподаватель  $\,$  M естественнонаучных дисциплин, ГБПОУ КК «Армавирский машиностроительный техникум»

Квалификация  $\Pi{\rm O}$ диплому: инженер-механик  $\overline{a}$ специальности «Технология машиностроения»

Ковалев А.П., инженер, Индивидуальный Предприниматель Ковалев  $A.\Pi.$ 

инженер-механик по специальности Квалификация по диплому: «Машины и аппараты пищевых производств»

# **СОДЕРЖАНИЕ**

 $\lambda^{\rm eff}$ 

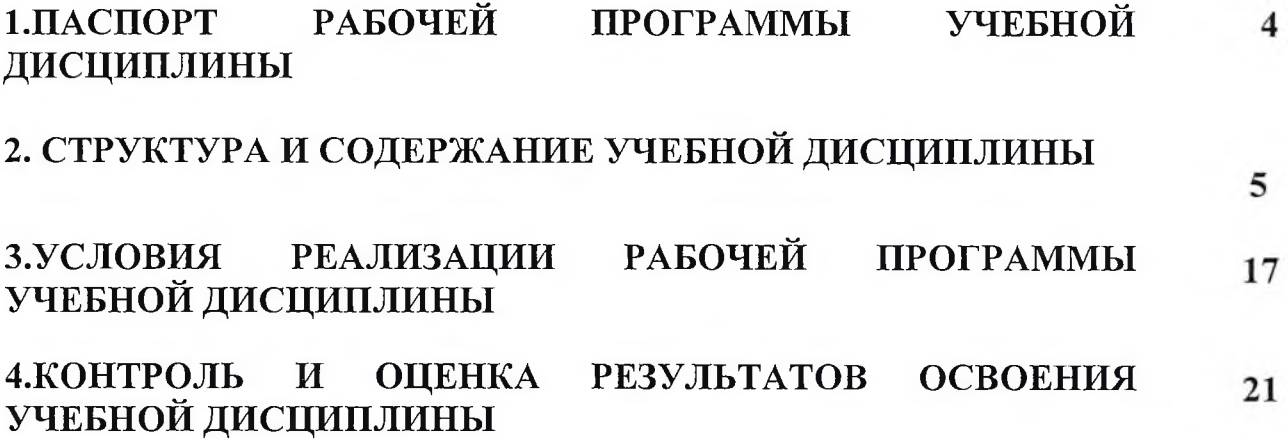

 $\label{eq:1} \begin{array}{c} \mathbb{R}^n \times \mathbb{R}^n \times \mathbb{R}$ 

*tfrz/Cs*

# **1 .ПАСПОРТ РАБОЧЕЙ ПРОГРАММЫ УЧЕБНОЙ ДИСЦИПЛИНЫ**

### **«Инженерная графика»**

### **1.1. Область применения программы.**

Рабочая программа учебной дисциплины является частью основной профессиональной образовательной программы в соответствии с ФГОС по специальности СПО 09.02.01 Компьютерные системы и комплексы/ 09.00.00 Информатика и вычислительная техника.

Рабочая программа учебной дисциплины может быть использована в дополнительном профессиональном образовании для повышения квалификации и переподготовки специалистов.

# **1.2 Место дисциплины в структуре основной профессиональной образовательной программы:**

Учебная дисциплина «Инженерная графика» принадлежит общепрофессиональному циклу базовой части ФГОС СПО по специальности 09.02.01 Компьютерные системы и комплексы.

### **1.3 Цель и планируемые результаты освоения дисциплины:**

В рамках программы учебной дисциплины обучающимися осваиваются умения и знания

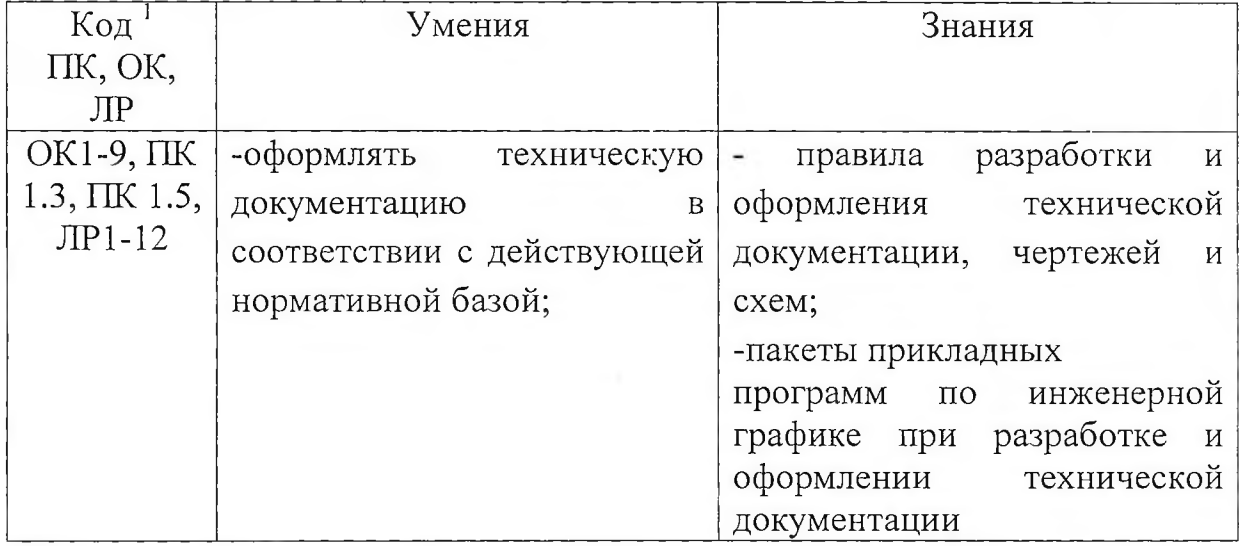

*<sup>1</sup>* Приводятся только коды компетенций общих и профессиональных, которые необходимы для освоения данной дисциплины; также приводятся коды личностных результатов реализации программы воспитания и с учетом особенностей профессии/специальности в соответствии с ОПОП.

**1.4 Количество часов на освоение рабочей программы дисциплины:** максимальной учебной нагрузки обучающегося - 117 часов, в том числе: обязательной аудиторной учебной нагрузки обучающегося - 78 часов; самостоятельной работы обучающегося - 39 часов.

# **2. СТРУКТУРА И СОДЕРЖАНИЕ УЧЕБНОЙ ДИСЦИПЛИНЫ**

### **2.1. Объем учебной дисциплины и виды учебной работы**

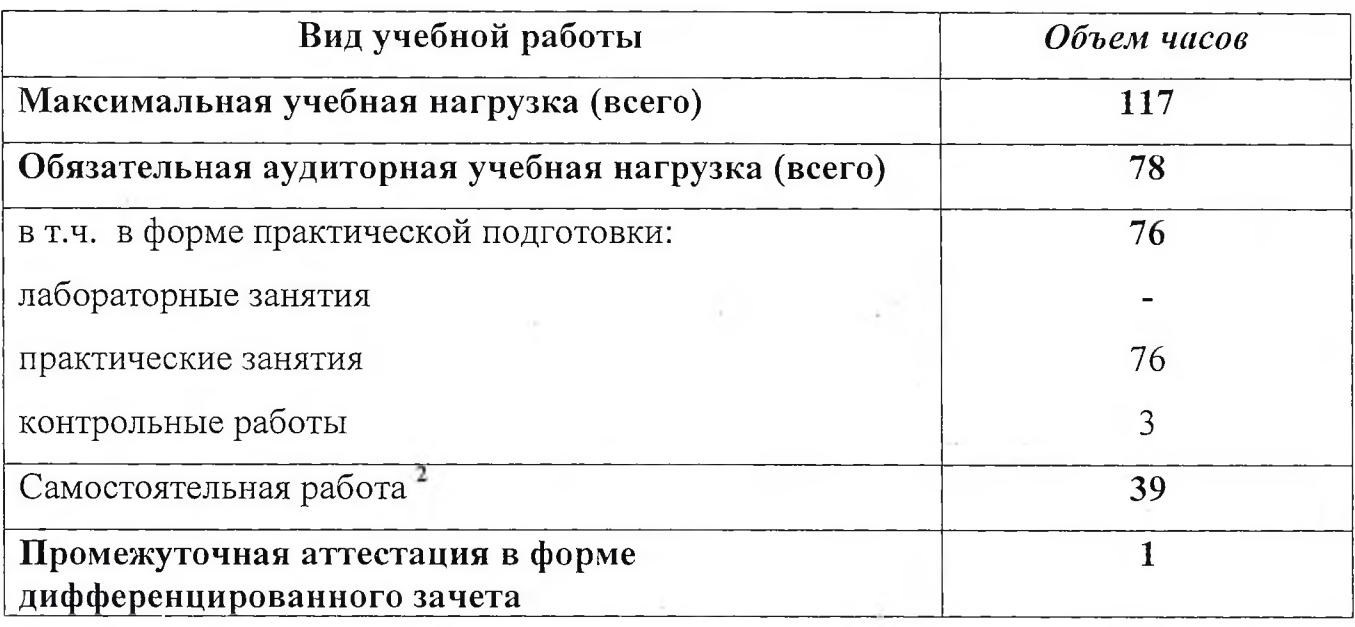

<sup>2</sup> *Самостоятельная работа в рамках образовательной программы планируется образовательной организацией в соответствии с требованиями ФГОС СПО в пределах объема учебной дисциплины в количестве часов, необходимом для выполнения заданий самостоятельной работы обучающихся, предусмотренных тематическим планом и содержанием учебной дисциплины.*

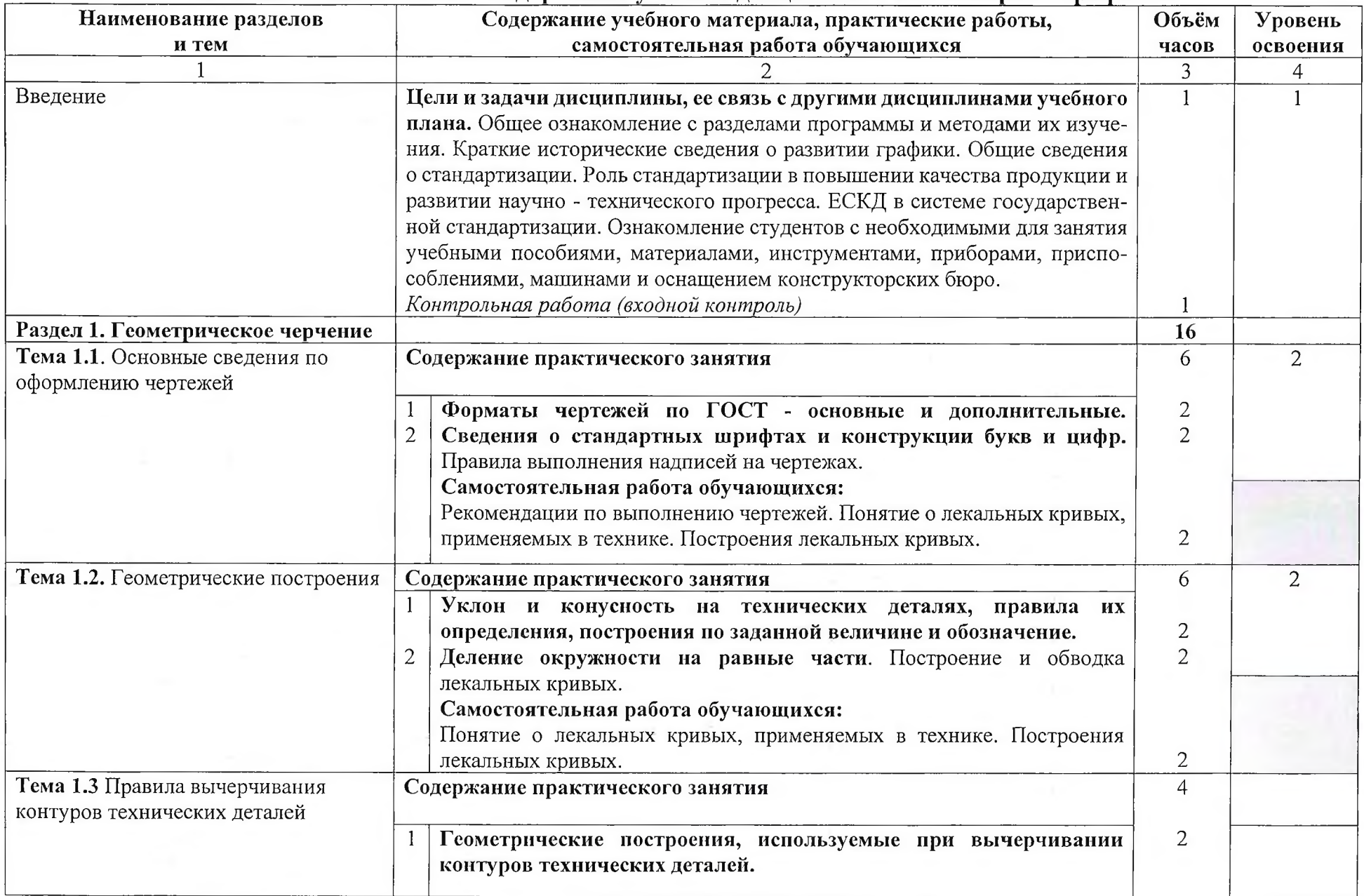

# **2.2 Тематический план и содержание учебной дисциплины «Инженерная графика»**

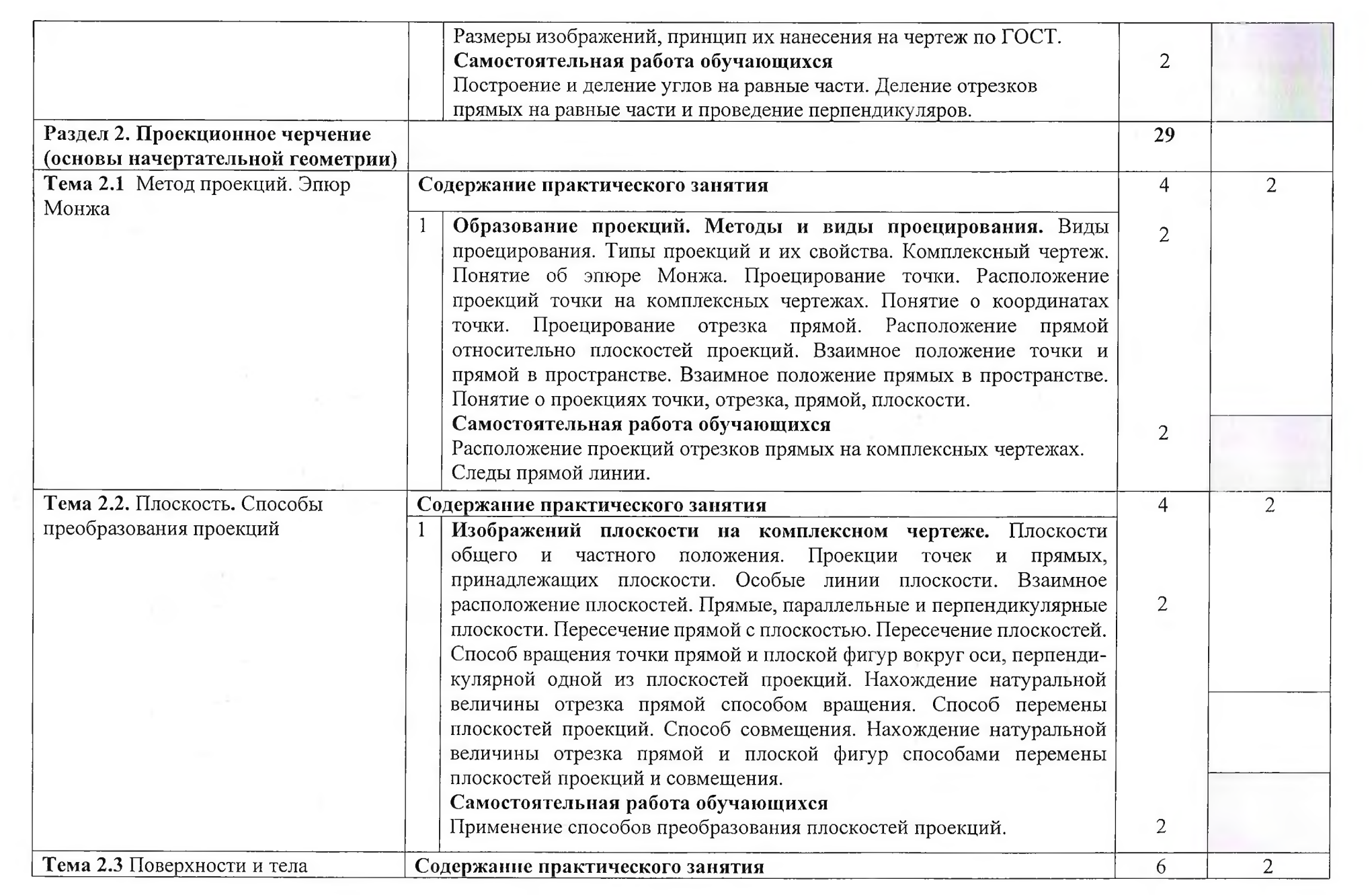

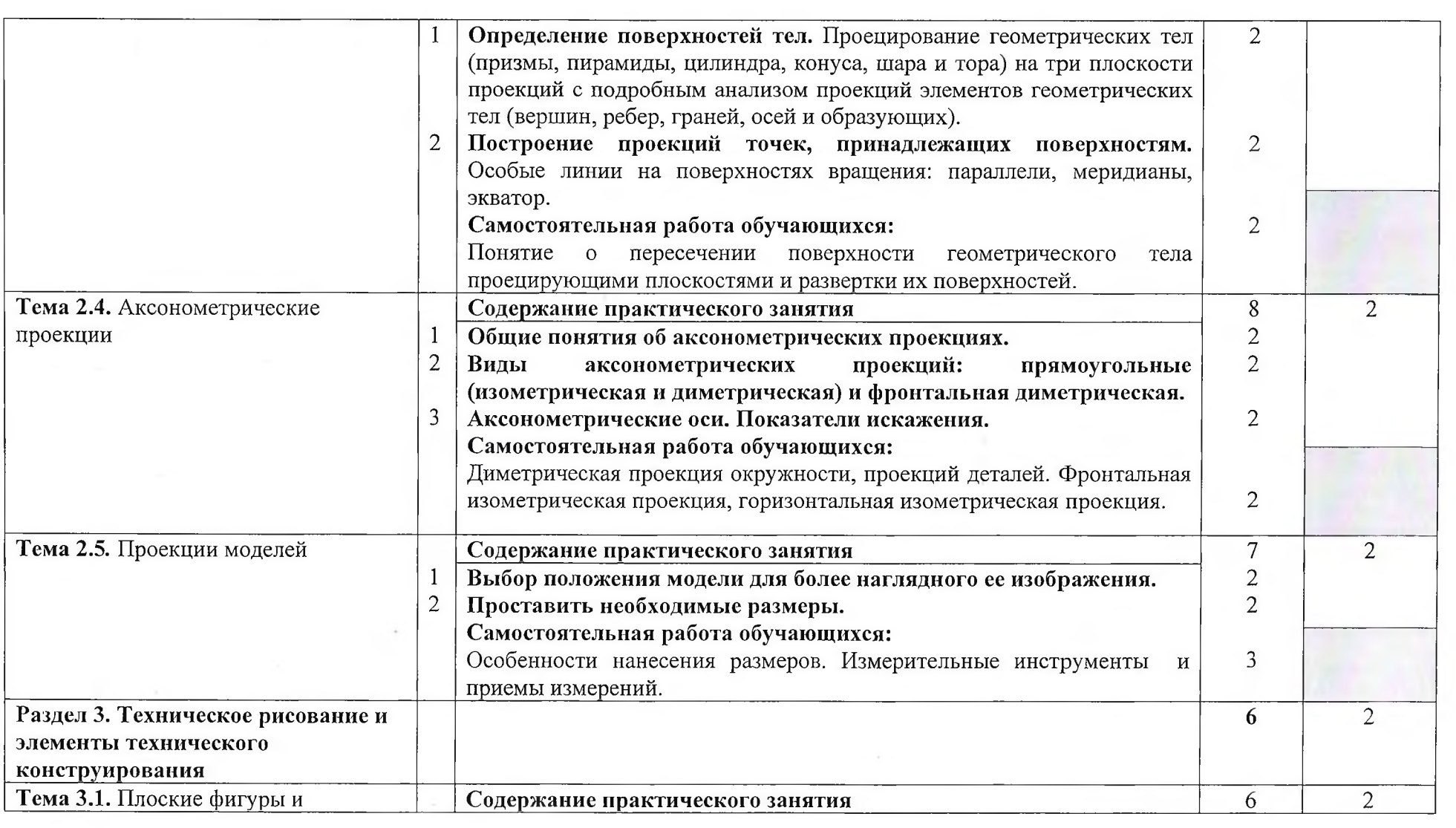

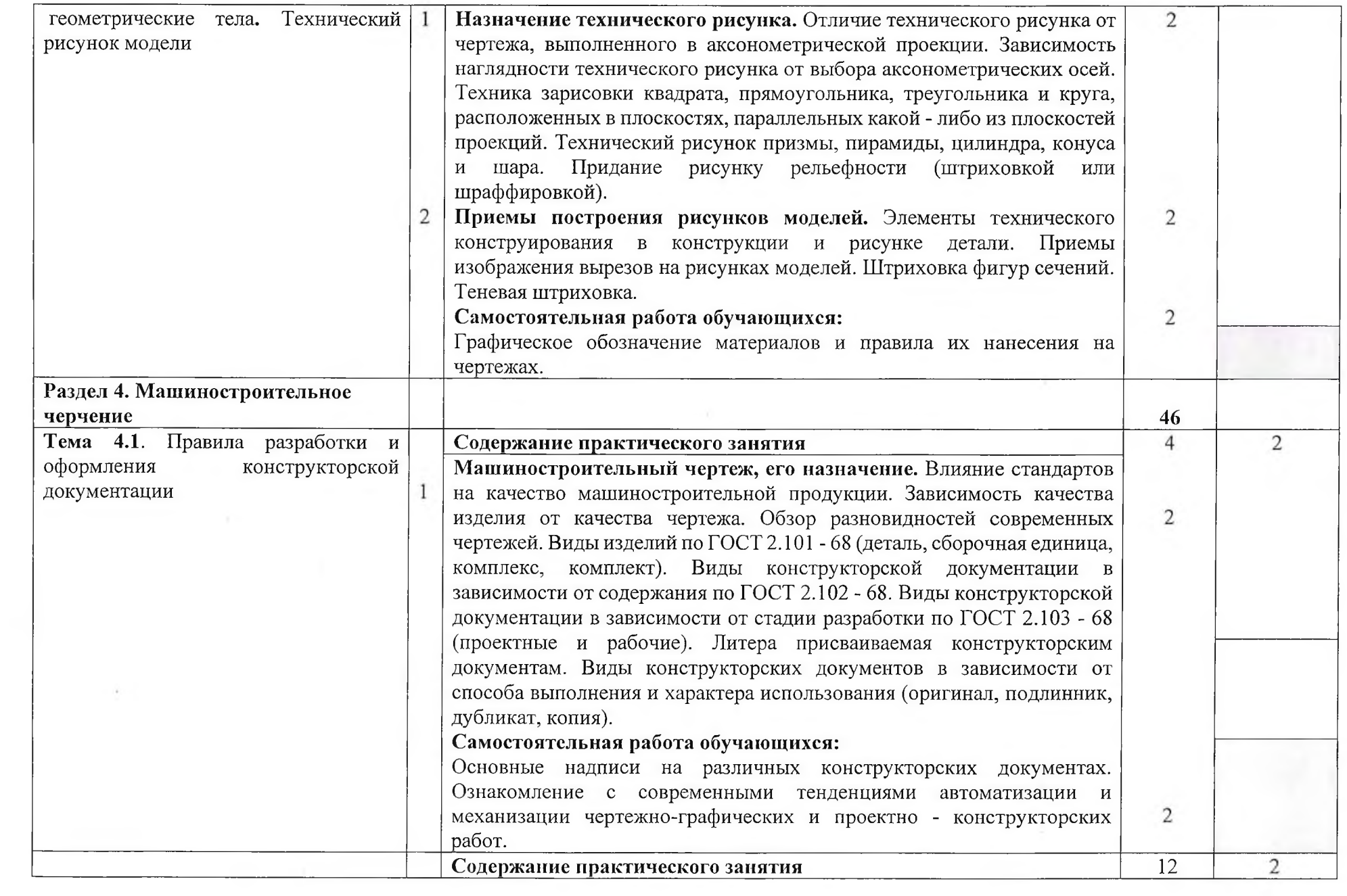

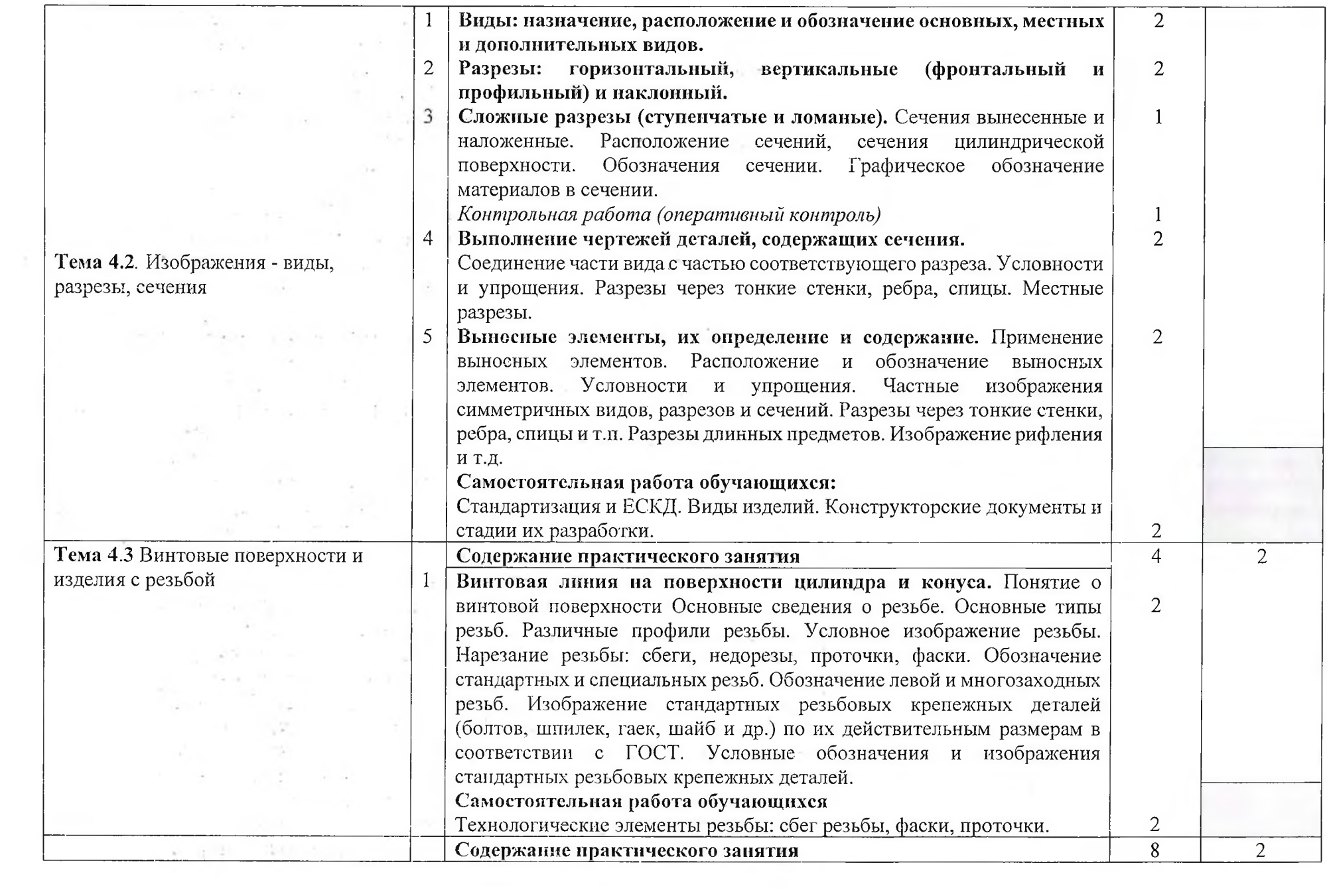

 $\sim$   $\times$ 

 $\frac{1}{2} \frac{1}{2} \frac{1}{2}$ 

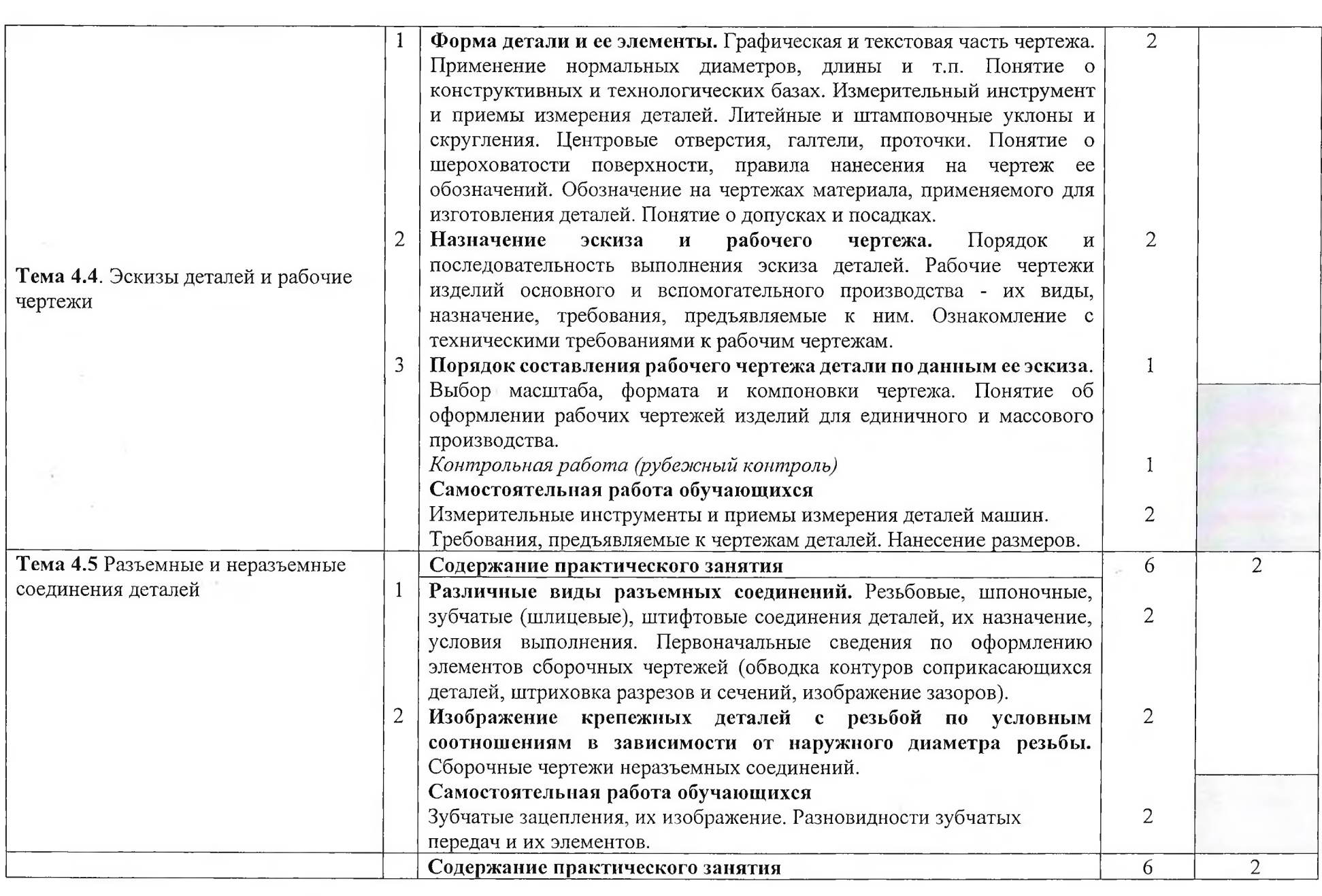

 $\mathcal{M}$  .

 $\lambda_{\rm F}$ 

 $\sigma_{\rm c}$ 

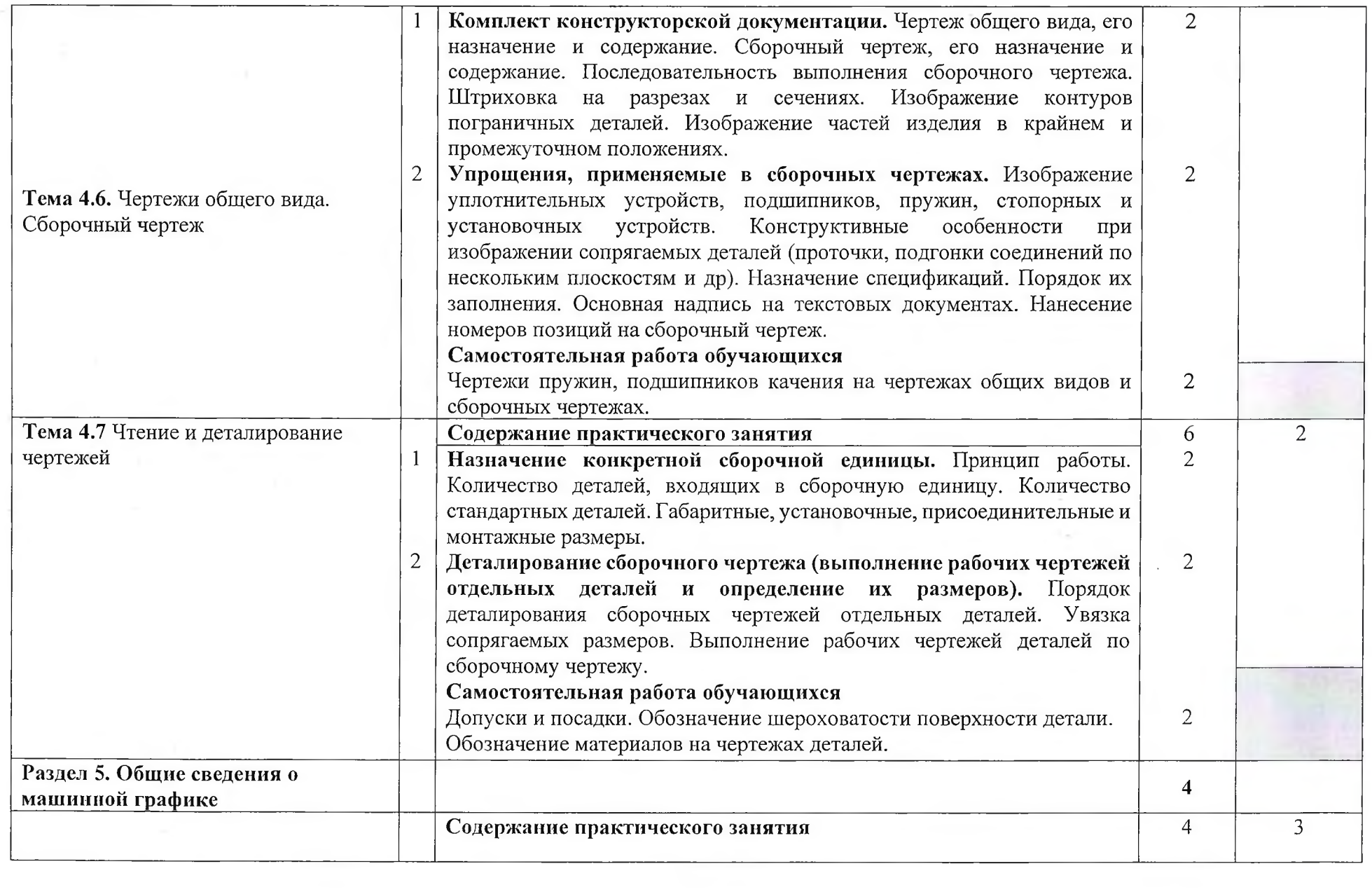

 $\sim 10^{-1}$ 

 $\mathcal{A}$  .

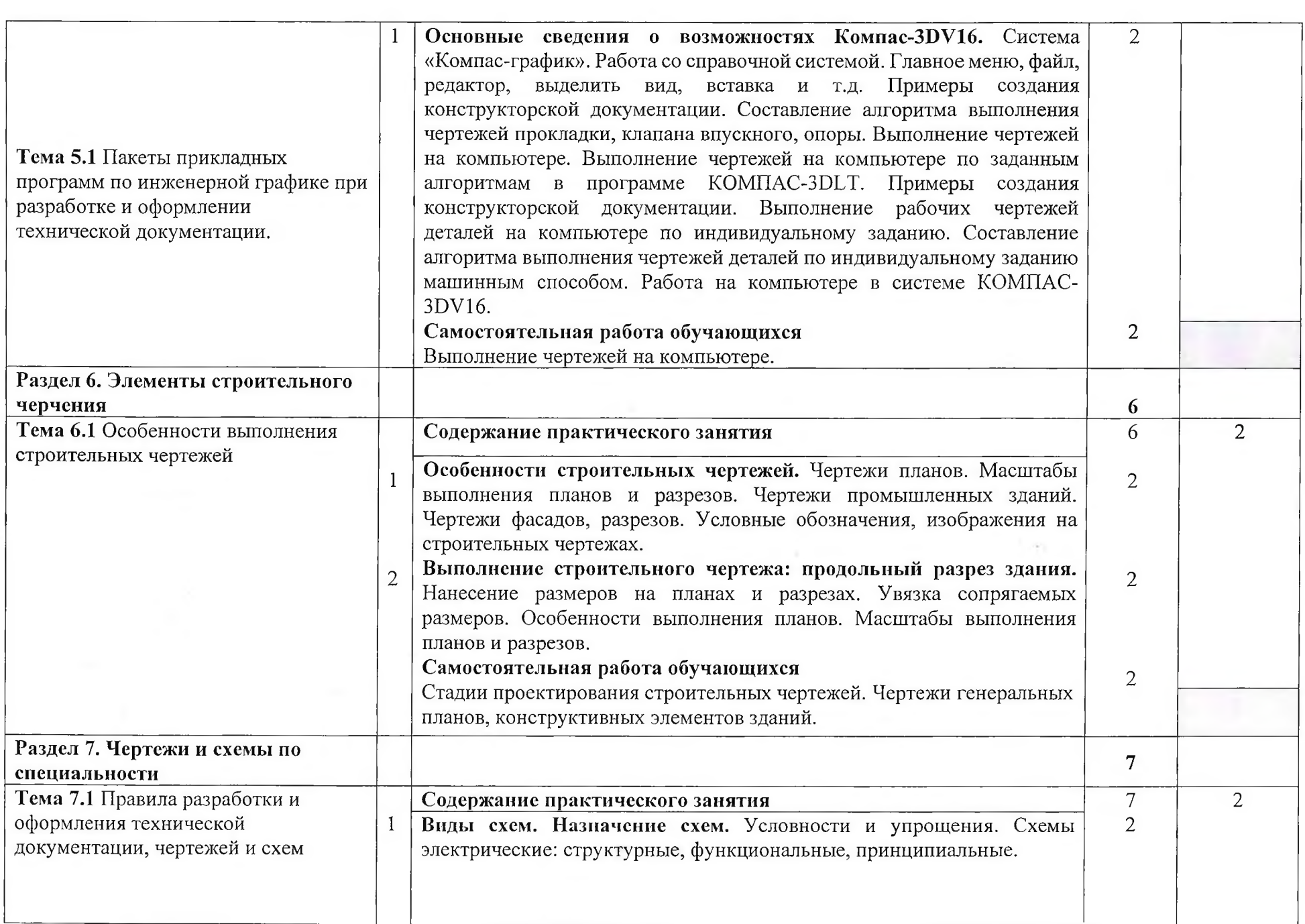

 $\sim 0.01$ 

 $\mathcal{R}$  .

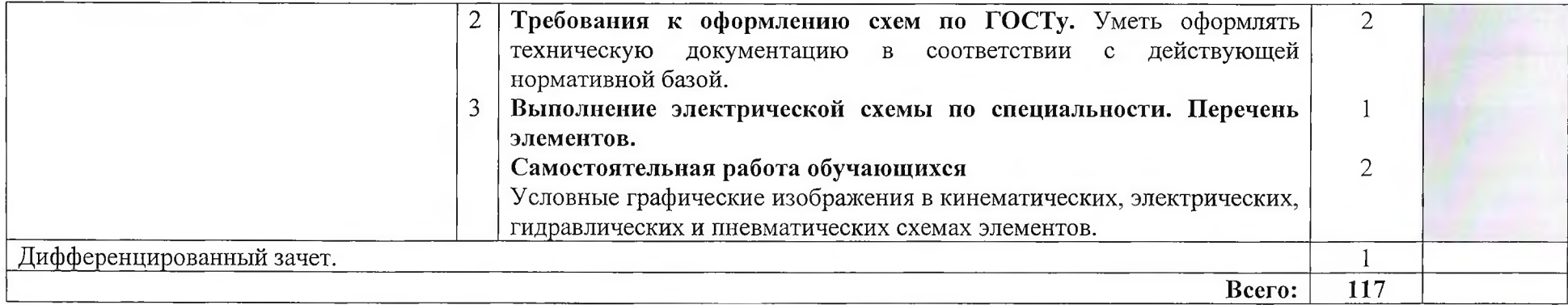

Для характеристики уровня освоения учебного материала используются следующие обозначения:

1 - ознакомительный (узнавание ранее изученных объектов, свойств);

2 - репродуктивный (выполнение деятельности по образцу, инструкции или под руководством);

3 - продуктивный (планирование и самостоятельное выполнение деятельности, решение проблемных задач.

# **3 УСЛОВИЯ РЕАЛИЗАЦИИ ПРОГРАММЫ ДИСЦИПЛИНЫ**

# **3.1. Требования к материально-техническому обеспечению**

Реализация программы дисциплины требует наличия учебных кабинетов:

- Инженерной графики;

Оборудование учебного кабинета:

- посадочные места по количеству обучающихся;
- рабочее место преподавателя;
- учебно-наглядные пособия по дисциплине «Инженерная графика»
- учебные плакаты по темам;
- комплект учебно-методической документации.
- Технические средства обучения:
- ноутбук, проектор, экран;
- принтер,
- средства мультимедиа,
- интерактивная доска;
- учебные модели и макеты;
- комплект презентационных слайдов по темам курса дисциплины.

# **3.2. Информационное обеспечение обучения**

# **Перечень учебных изданий, Интернет-ресурсов, дополнительной литературы**

## **Основная литература**

- 1. Куликов В. П. Инженерная графика. М.: КНОРУС, 2020.
- 2. Бродский А. М. Инженерная графика. М.: AKADEMA, 2018.
- 3. Королев Ю. И. Черчение для строителей. М.: КНОРУС, 2020.

# Интернет - ресурсы:

- 1. Электронная библиотека<http://www.Netbook.Perm.ru>
- 2. Российский образовательный портал <http://www.edu.ru>
- 3. Интернет-ресурс «Инженерная графика». Форма доступа:

http://edu.ygasu.yrn.ru/SiteDirectory/UOP/DocLib13/Инженерная%20графика.pdf; ru.wikipedia.org

### **3.3 Требования к организации образовательного процесса**

При изучении дисциплины обучающимся должны быть освоены компетенции:

Техник по компьютерным системам должен обладать общими компетенциями, включающими в себя способность:

OK 1. Понимать сущность и социальную значимость своей будущей профессии, проявлять к ней устойчивый интерес.

ОК 2. Организовывать собственную деятельность, выбирать типовые методы и способы выполнения профессиональных задач, оценивать их эффективность и качество.

ОК 3. Принимать решения в стандартных и нестандартных ситуациях и нести за них ответственность.

ОК 4. Осуществлять поиск и использование информации, необходимой для эффективного выполнения профессиональных задач, профессионального и личностного развития.

ОК 5. Использовать информационно-коммуникационные технологии в профессиональной деятельности.

ОК 6. Работать в коллективе и команде, эффективно общаться с коллегами, руководством, потребителями.

ОК 7. Брать на себя ответственность за работу членов команды (подчиненных), результат выполнения заданий.

ОК 8. Самостоятельно определять задачи профессионального и личностного развития, заниматься самообразованием, осознанно планировать повышение квалификации.

ОК 9. Ориентироваться в условиях частой смены технологий в профессиональной деятельности.

ПК 1.3. Использовать средства и методы автоматизированного проектирования при разработке цифровых устройств.

ПК 1.5. Выполнять требования нормативно-технической документации.

# **4. КОНТРОЛЬ И ОЦЕНКА РЕЗУЛЬТАТОВ ОСВОЕНИЯ ДИСЦИПЛИНЫ**

**Контроль и оценка** результатов освоения дисциплины осуществляется преподавателем в процессе проведения практических занятий, тестирования, а также выполнения обучающимися индивидуальных заданий, проектов, исследований.

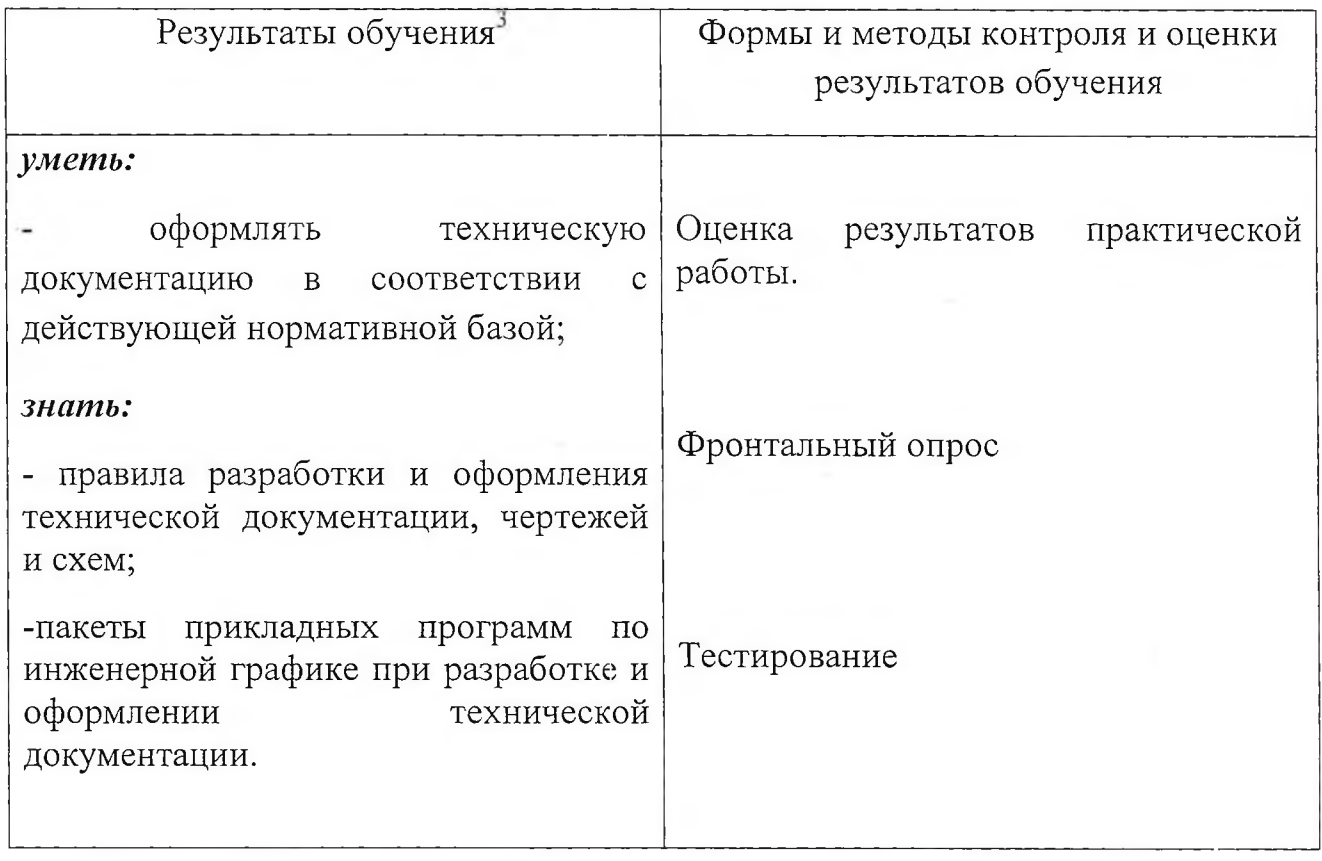

÷

ó.

 $^{\rm 3}$  В ходе оценивания могут быть учтены личностные результаты.

#### **РЕЦЕНЗИЯ**

На рабочую программу по учебной дисциплине ОП.01 Инженерная графика по специальности «Компьютерные системы и комплексы», выполненную преподавателем Игнатовой Еленой Викторовной.

Рабочая программа разработана на основе Федерального государственного образовательного стандарта по специальности среднего профессионального образования «Компьютерные системы и комплексы.»

В результате изучения программного материала, обучающиеся овладеют знаниями и по вопросам правил разработки и оформления технической документации, чертежей, схем, умениями оформлять техническую документацию в соответствии с действующей нормативной базой.

Структура и содержание программы соответствует требованиям Государственного образовательного стандарта по специальности «Компьютерные системы и комплексы». Программа дает возможность студентам получить знания в области пакетов прикладных программ по инженерной графике при разработке и оформлении технической документации. Тематика практических занятий соответствует требованиям подготовки выпускника по специальности, позволяющих приобрести студентам необходимые умения и навыки.

Программа изложена грамотно и понятным техническим языком. В рабочей программе используется профессиональная терминология.

Содержание рабочей программы соответствует современному уровню развития науки, техники и производства.

В целом рабочая программа учебной дисциплины позволяет подготовить квалифицированных специалистов в области компьютерных систем и комплексов.

### **Заключение:**

Рабочая программа учебной дисциплины ОП.01 Инженерная графика может быть использована для обеспечения основной образовательной программы по специальности «Компьютерные системы и комплексы».

#### Рецензент

Болдина И.Ю., преподаватель общеобразовательных  $\overline{\mathbf{M}}$ естественнонаучных дисциплин, ГБПОУ КК «Армавирский машиностроительный техникум» Квалификация по диплому: инженермеханик по специальности «Технология машиностроения»

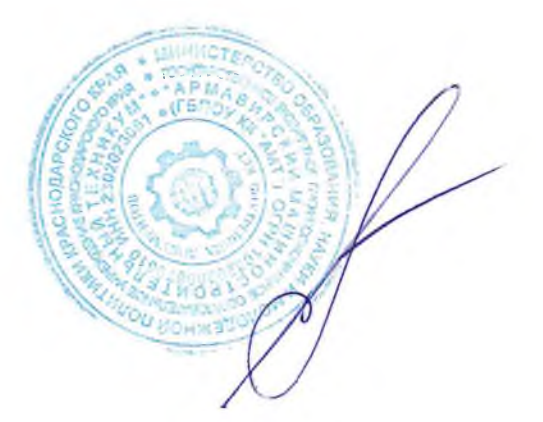

### **РЕЦЕНЗИЯ**

На рабочую программу по учебной дисциплине ОП.01 Инженерная графика по специальности «Компьютерные системы и комплексы», выполненную преподавателем Игнатовой Е.В.

Данная рабочая программа разработана на основе Федерального государственного образовательного стандарта по специальностям среднего профессионального образования (далее - СПО) «Компьютерные системы и комплексы».

В результате изучения программного материала, обучающиеся овладеют знаниями по вопросам правил разработки и оформления технической документации, чертежей, схем, умениями оформлять техническую документацию в соответствии с действующей нормативной базой.

Структура и содержание программы соответствует требованиям Государственного образовательного стандарта по специальности «Компьютерные системы и комплексы». Программа состоит из пяти разделов, охватывающих весь объем изучаемой дисциплины «Инженерная графика».

Тематика практических занятий соответствует требованиям подготовки выпускника по специальности, позволяющих приобрести студентам необходимые умения и навыки. Программа предусматривает разнообразные методы самостоятельной работы студента, позволяющие углубить знания по изучаемым темам. Для приобретения практических навыков предусмотрено проведение практических занятий.

Программа изложена грамотно и понятным техническим языком. В рабочей программе используется профессиональная терминология.

Содержание рабочей программы соответствует современному уровню развития науки, техники и производства.

В целом рабочая программа учебной дисциплины позволяет подготовить квалифицированных специалистов в области компьютерных систем и комплексов.

### **Заключение:**

Рабочая программа по дисциплине «Инженерная графика» может быть использована для обеспечения основной образовательной программы по специальности «Компьютерные системы и комплексы»

### Рецензент

Ковалев А.П., инженер, Индивидуальный Предприниматель Ковалев А.П. Квалификация по диплому: инженермеханик по специальности «Машины и аппараты пищевых производств»

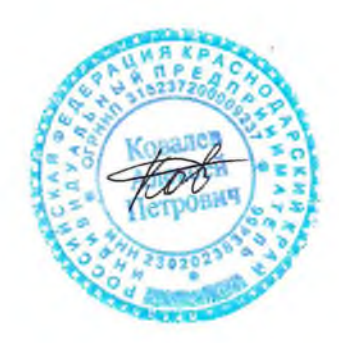